# **ACM-ICPC Live Archive**

## **3882 And Then There Was One**

Let's play a stone removing game.

Initially, *n* stones are arranged on a circle and numbered  $1, \ldots, n$  clockwise (Figure 1). You are also given two numbers *k* and *m*. From this state, remove stones one by one following the rules explained below, until only one remains. In step 1, remove stone *m*. In step 2, locate the *k*-th next stone clockwise from *m* and remove it. In subsequent steps, start from the slot of the stone removed in the last step. make *k* hops clockwise on the remaining stones and remove the one you reach. In other words, skip (*k −* 1) remaining stones clockwise and remove the next one. Repeat this until only one stone is left and answer its number.

For example, the answer for the case  $n = 8$ ,  $k = 5$ ,  $m = 3$  is 1, as shown in Figure 1.

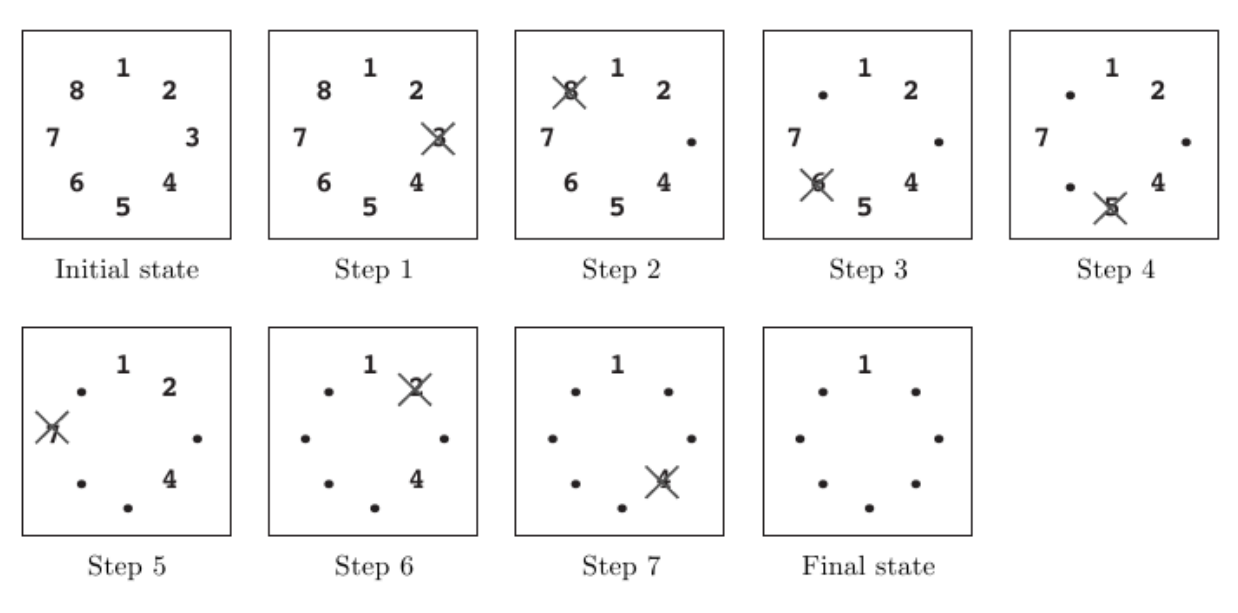

Figure 1: An example game

**Initial state:** Eight stones are arranged on a circle.

**Step 1:** Stone 3 is removed since *m* = 3.

**Step 2:** You start from the slot that was occupied by stone 3. You skip four stones 4, 5, 6 and 7 (since  $k = 5$ ), and remove the next one, which is 8.

**Step 3:** You skip stones 1, 2, 4 and 5, and thus remove 6. Note that you only count stones that are still on the circle and ignore those already removed. Stone 3 is ignored in this case.

**Steps 4-7:** You continue until only one stone is left. Notice that in later steps when only a few stones remain, the same stone may be skipped multiple times. For example, stones 1 and 4 are skipped twice in step 7.

**Final State:** Finally, only one stone, 1, is on the circle. This is the final state, so the answer is 1.

#### **Input**

The input consists of multiple datasets each of which is formatted as follows.

*n k m*

The last dataset is followed by a line containing three zeros. Numbers in a line are separated by a single space. A dataset satisfies the following conditions.

 $2 \leq n \leq 10000, 1 \leq k \leq 10000, 1 \leq m \leq n$ 

The number of datasets is less than 100.

#### **Output**

For each dataset, output a line containing the stone number left in the final state. No extra characters such as spaces should appear in the output.

### **Sample Input**

8 5 3 100 9999 98 10000 10000 10000 0 0 0

### **Sample Output**

1 93 2019